<sub>Документ подпис**Миннистеротво науки** и высшего образования Российской Федерации</sub> Информация о владельце: ФГБОУ ВО «Тверской государственный университет» ФИО: Смирнов Сергей Николаевич

Должность: врио ректора Дата подписания: 08.05.2024 09:49:08 Уникальный программный ключ: 69e375c64f7e975d4e8830e7b4fcc2ad1bf35f08

Утверждаю: Руководитель ООП \_\_\_\_\_\_\_\_\_\_Е.Р. Хохлова «Н. ИГЕОЭКОЛОГИИ )

Рабочая программа дисциплины (с аннотацией)

## **Тематическое картографирование**

Направление подготовки **05.03.02 География**

Направленность (профиль) **Региональное развитие и геоинформационные технологии**

> Для студентов 3 курса очной формы обучения

Составитель: д.э.н., доцент С.И. Яковлева

Auel-

#### **I. Аннотация**

#### **1. Цель и задачи дисциплины**

Целью освоения дисциплины являются формирование и развитие у обучающихсяследующихпрофессиональных компетенций -ПК-1,ПК-2, ПК-7, ПК-7.3.

Задачи освоения дисциплины: научить студентов познавать особенности социально-экономических карт и способы их составления, методам анализа и оценки карты, дать определенные практические навыки для самостоятельного составления авторских оригиналов социально-экономической карты и работы с картой.

#### **2. Место дисциплины в структуре ООП**

Учебная дисциплина «Тематическое картографирование» входит в состав части учебного плана, формируемой участниками образовательных отношений.

Освоение дисциплины «Тематическое картографирование» базируется на результатах изучения дисциплин обязательной части учебного плана: картография, топография, ГИС в географии, а также дисциплины части учебного плана, формируемой участниками образовательных отношений – социально-экономическая статистика.

Дисциплина закладывает основы для освоения курсов обязательной части учебного плана: Экономическая и социальная география России, Экономическая и социальная география зарубежных стран, а также дисциплин части учебного плана, формируемой участниками образовательных отношений: Пространственный анализ в социально-экономической географии, Экономические районы и др. Навыки, полученные при изучении дисциплины «Тематическое картографирование» активно используются студентами при подготовке курсовых и выпускных работ.

**Уровень начальной подготовки** обучающегося для успешного освоения дисциплины «Тематическое картографирование»:

- *представление* о географических картах и ГИС, классификациях карт общественных явлений,

2

- *знание* основных методов картографирования и основных правил построения системы условных знаков,

*- представление* о статистических источниках и ключевых показателях для разработки карт общественных явлений.

**3. Объем дисциплины:** 3 зачетных единиц, 108 академических часов, **в том числе:**

**контактная аудиторная работа:** лекции \_17 часов, в т.ч. практическая подготовка часов, лабораторные работы 34 часа, в т.ч. практическая подготовка часов*;*

**самостоятельная работа:** 57 часов.

## **4. Планируемые результаты обучения по дисциплине, соотнесенные с**

## **планируемыми результатами освоения образовательной программы**

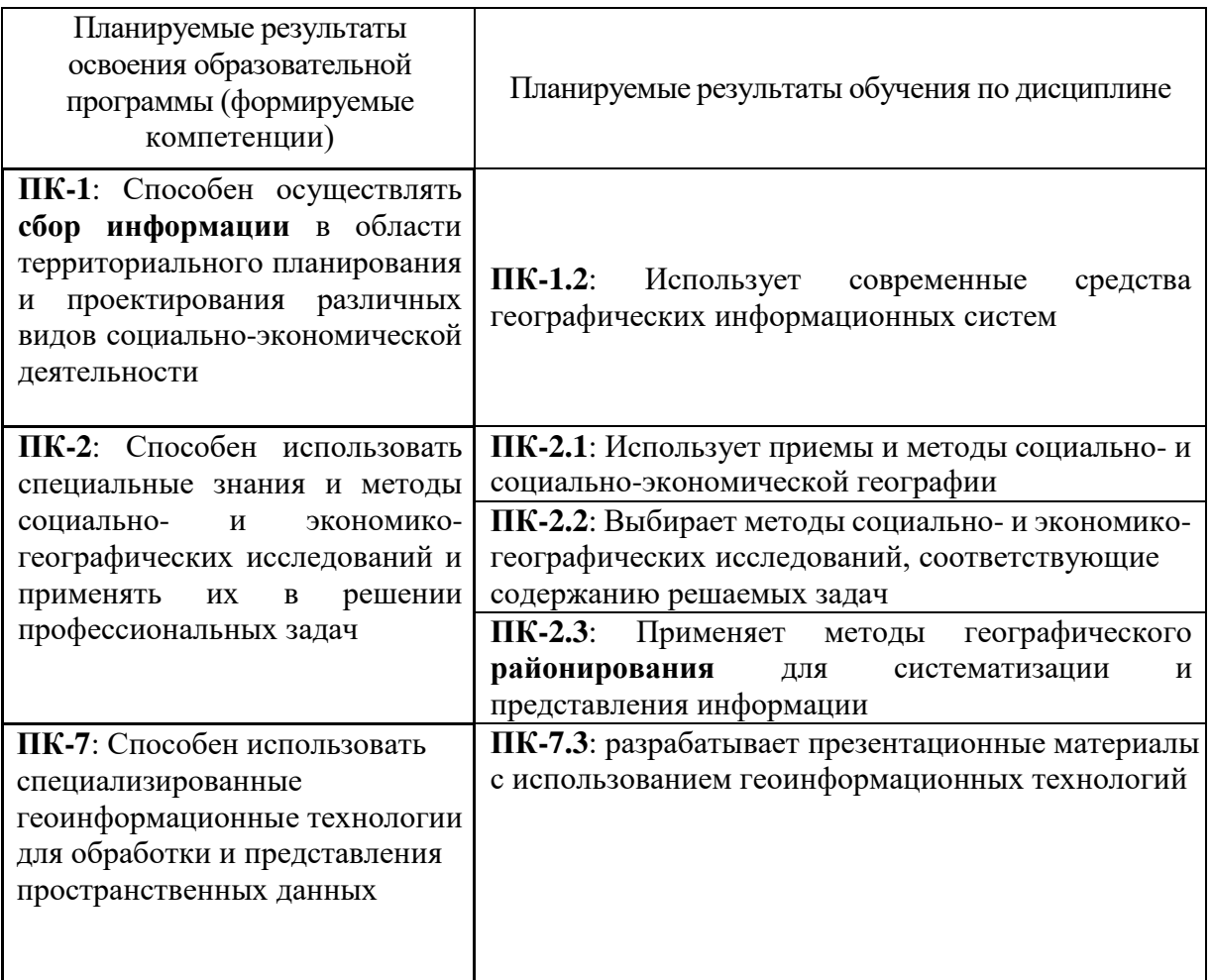

**5. Форма промежуточной аттестации и семестр прохождения:** зачет (5 семестр).

**6. Язык преподавания** русский.

# **II. Содержание дисциплины, структурированное по темам (разделам) с указанием отведенного на них количества академических часов и видов учебных занятий**

#### **Содержание дисциплины**

**Введение.** Структура курса, учебная литература (основная и дополнительная), подготовка к картографическим работам.

**Раздел 1.** Социально-экономические карты и развитие социально-экономической картографии.

**Тема 1.** Понятие социально-экономической карты. Понятие о картах общественных явлений. Эволюция термина, обозначающего карты общественных явлений. Современное толкование термина «социально-экономические карты». Содержание, предмет и назначение социально-экономической картографии. Ведущие центры современной социальноэкономической картографии. Потребители и основные направления использования социальноэкономических карт (СЭК).

**Тема 2.** Виды социально-экономических карт.

Необходимость разработки классификации СЭК. Главные признаки разработанных классификаций. Классификация карт по масштабу, пространственному охвату, по назначению. Примерная классификация СЭК по тематическому содержанию. Общие сюжеты всех тематических групп карт.

**Тема 3.** Типысоциально-экономических карт.

Основные типологические признаки СЭК. Деление карт по широте темы (содержания), приемам исследования (понятие о типах карт – аналитических, синтетических, комплексных и комбинированных). Типы карт по временным подходам. Новые типыкарт: инвентаризационные, оценочные, индикационные, рекомендательные, картыдинамики, взаимосвязи.

**Тема 4.**Социально-экономические атласы.

Понятие, классификация. Назначение, содержание и особенности национальных и региональных комплексных атласов. Структура тематических карт общественных явлений в Национальном атласе России (Т.3, 2008).

**Тема 5.** История отечественной социально-экономической

картографии.

Зарождение, этапы и периоды развития отечественной социально-экономической картографии: хронология картографической деятельности.

**Тема 6.** Обзор современных картографических произведений и публикаций по социальноэкономической картографии.

Проблемы развития современной отечественной картографии. Приоритетные направления развития картографии. Обзор новых карт для вузов и школ. Новые региональные атласы.Картографическая литература. Обзор реферативных журналов «Картография».

Раздел 2. Методы отображения явлений на социально-экономических картах.

**Тема 7.** Условные знаки на картах.

Понятие о картографических (условных) знаках и их системах. Основные правила построения картографических знаков и их систем(картографическая «азбука»).

**Тема 8.** Обзор статистических и географических методов

картографирования.

Назначение и особенности статистических (условных) и географических методов картографирования, конструирование условных знаков (разработкашкал, легенд карт).

Значковый метод и картодиаграмма.

Метод картограммы и точечный метод (модификации).

Метод изолиний (псевдоизолиний).

Метод качественного фона и ареалов.

Метод линий движения и связи, в том числе метод эпюр.

**Раздел 3.** Особенности разработки отраслевых и общеэкономических карт.

**Тема 9.** Карты населения.

Тематические группы карт населения: географические, демографические, социальноэкономические, этнографические.

Историко-картографический обзор отечественной картографии населения. Тематика карт и особенности картографирования в комплексных региональных атласах.Система карт населения для вузов. Основные вопросыкартографирования населения.

**Тема 10.**Картытранспорта.

История отечественной транспортной картографии. Тематические группы карт транспорта и общие сюжеты. Тематика карт и особенности транспортной картографии в региональной картографии. Основные вопросы картографирования транспорта. Учебные карты транспорта.

**Тема 11.**Карты сельского хозяйства.

История развития отечественной сельскохозяйственной картографии. Тематика и методы составления карт сельского хозяйства в региональных атласах научно-справочного типа. Основные вопросыкартографирования сельского хозяйства.

**Тема 12.** Карты промышленности.

Историко-картографический обзор развития общественной промышленной картографии. Тематика карт и приемы специального картографирования промышленности в комплексных региональных атласах. Основные вопросыкартографирования промышленности.

**Тема 13.** Карты строительства.

Тематика карт и приемы картографирования строительства в комплексных региональных атласах. Основные вопросыкартографирования строительной деятельности.

**Тема 14.** Карты территориальной организации туризма

Основные тематические группы туристских научно-исследовательских карт: карты ресурсов, туристской индустрии, маршрутов (и потоков), территориальной структуры туризма. Карты туризма в национальных атласах Германии и России. Основные вопросы картографирования.

**Тема 15.** Общеэкономические карты.

Тематические группы общеэкономических карт. Историко-картографический обзор общеэкономической картографии России. Тематика и особенности картографирования на примере общеэкономических карт региональных атласов.

**Раздел 4.**Картографический метод исследования.

**Тема 16.** Картографический метод исследования. Понятие о картографическом методе исследования. Научные и практические задачи, решаемые с использованием социальноэкономических карт. Группы приемов картографического метода исследования. Типы картографических трансформаций.Сравнение карт (разновременных и разной тематики).

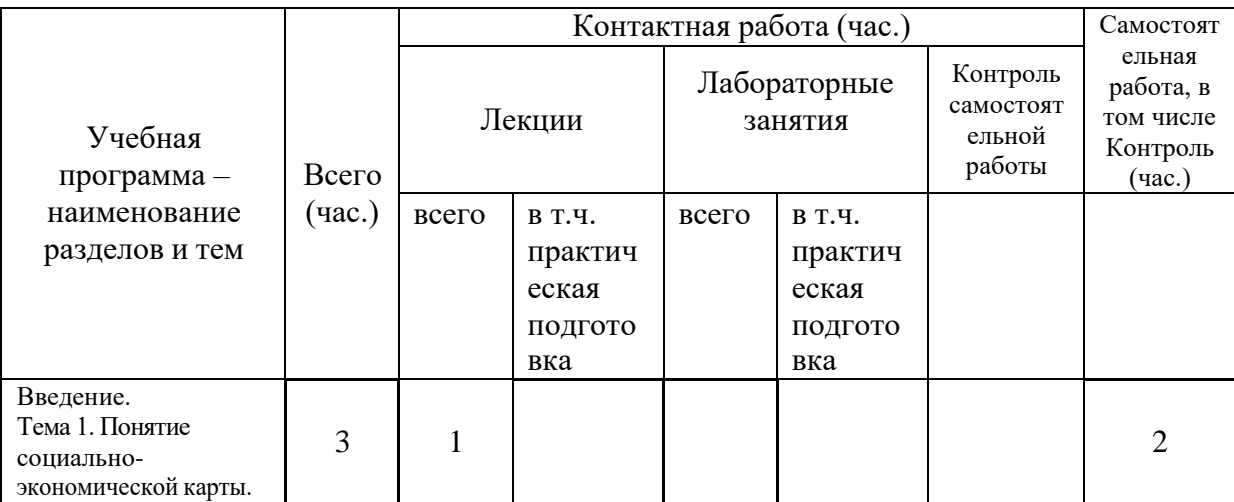

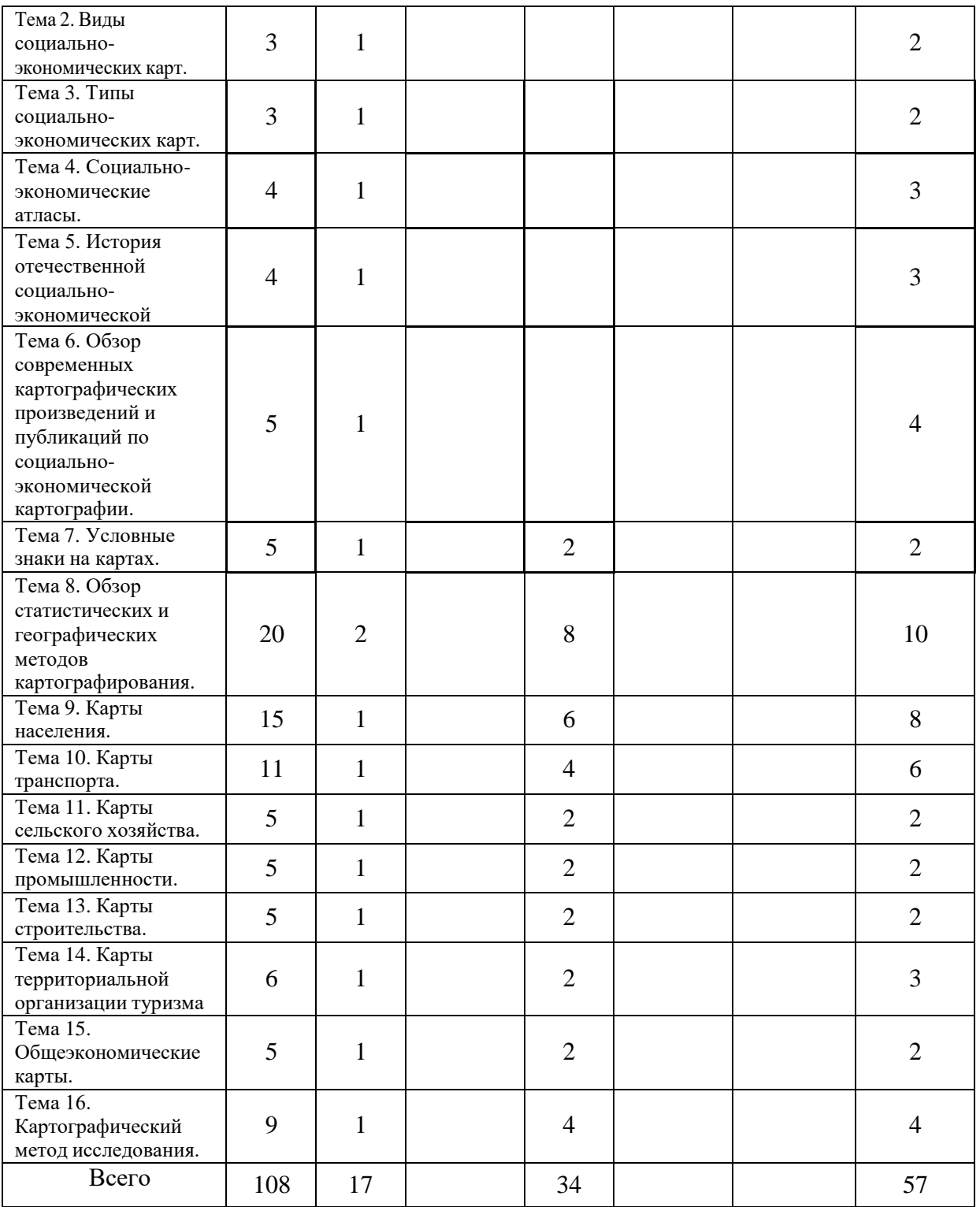

# **III.Образовательные технологии**

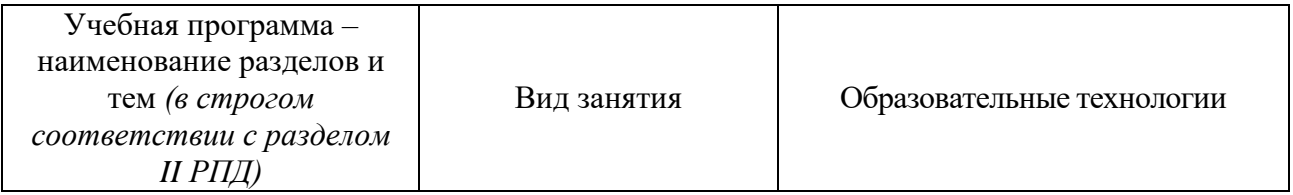

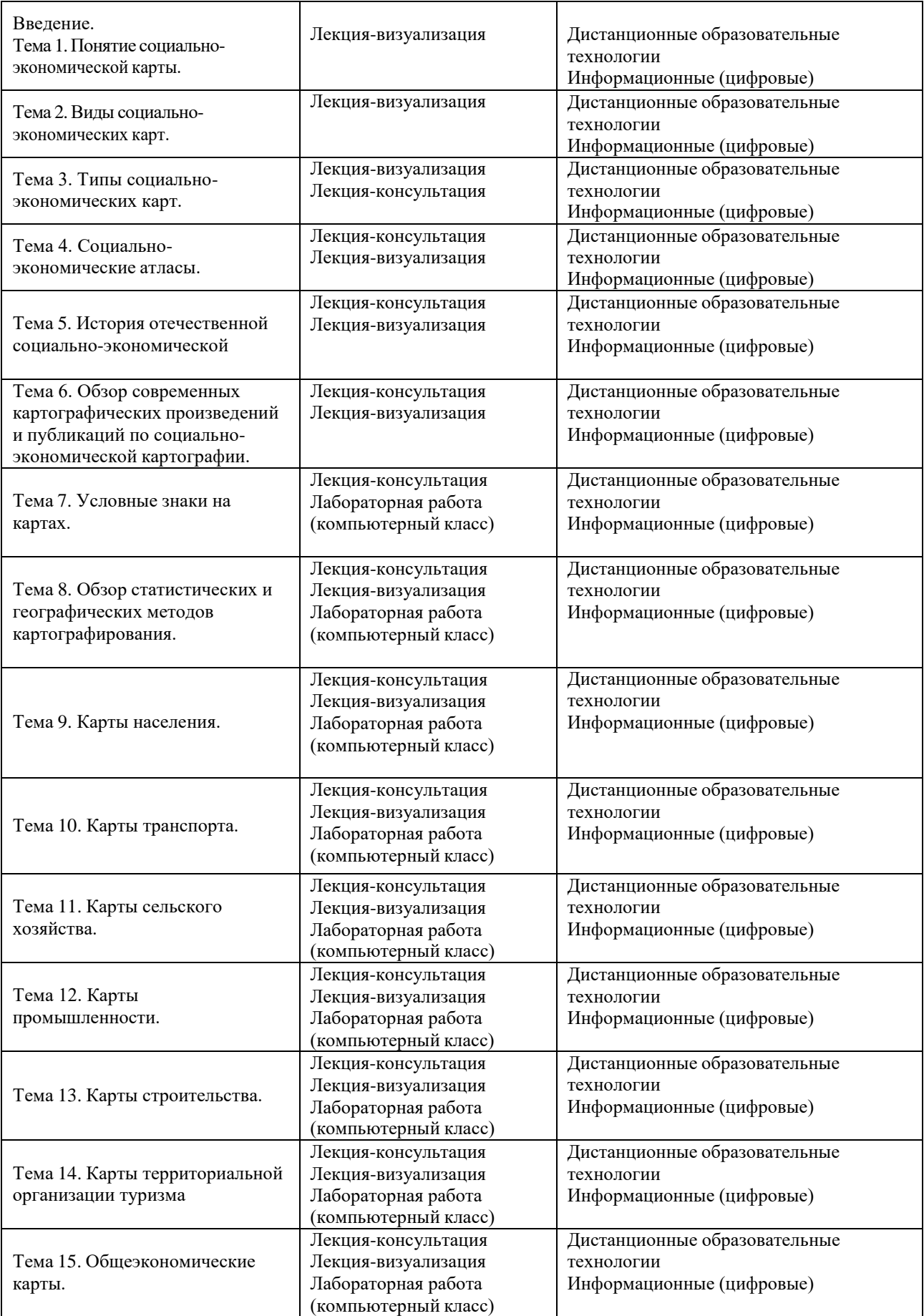

#### **IV. Оценочные материалы для проведения текущей и**

#### **промежуточной аттестации**

#### **Примеры заданий для текущей аттестации**

#### **Практические задания:**

**Задание 1.** Оценить социально-экономическую карту по основным признакам и установить ее вид и тип (для оценки предложено несколько карт). Анализируемые карты можно использовать в территориальном планировании?

**Задание 2.** Разработать условные знаки для легенды карты «Типы промышленных центров» (добавить условные знаки в клетки табл.1). В одном значке условного промышленного центра должны быть одновременно отражены четыре параметра. Нарисуйте один значок со следующими *параметрами*: крупный, специализированный высокоэффективный промышленный центр межрайонного значения.

| Параметры            | Типы промышленных центров |                      |             |                             |  |
|----------------------|---------------------------|----------------------|-------------|-----------------------------|--|
| 1. Объем валовой     | крупные                   | средние              |             | малые                       |  |
| продукции, млн. руб. |                           |                      |             |                             |  |
| 2. Отраслевая        |                           | 3 отрасли            |             | многоотраслевые             |  |
| структура            | Моноцентры                | (специализированные) | (больше 3-х |                             |  |
|                      |                           |                      |             | отраслей)                   |  |
| 3. Участие в         | межрайонного              |                      |             |                             |  |
| территориальном      | значения                  |                      |             | внутрирайонного<br>значения |  |
| разделении труда     |                           |                      |             |                             |  |
| 4. Экономическая     |                           | средняя              |             | неэффективные               |  |
| эффективность        | высокая                   |                      |             |                             |  |
| производства         |                           |                      |             |                             |  |

Таблица 1. Картографируемые параметры промышленных центров

#### **Примеры заданий для промежуточной аттестации (зачёт)**

#### **Формулировка контрольного задания:**

**Задание 1** для вопроса «Отличительные особенности современных изданных социально-экономических карт»:

- Выполнить методическую экспертизу (оценку тематического содержания и методов картографирования) социально-экономических карт в атласе: Люди. Деньги. Данные. Исследование выполнено по данным ПАО «Сбербанк». М., 2020. URL: [https://www.csr.ru/upload/iblock/887/887d30e41462c8f7909dca248e1794de.pdf.](https://www.csr.ru/upload/iblock/887/887d30e41462c8f7909dca248e1794de.pdf)
- Атлас Российского пограничья. М.: Лаборатория геополитических исследований ИГ РАН, 2017? <https://tsamsonov.github.io/borderlands/> . Задание: Привести примеры карт Атласа на традиционные сюжеты и карты на новые, неизвестные ранее темы.

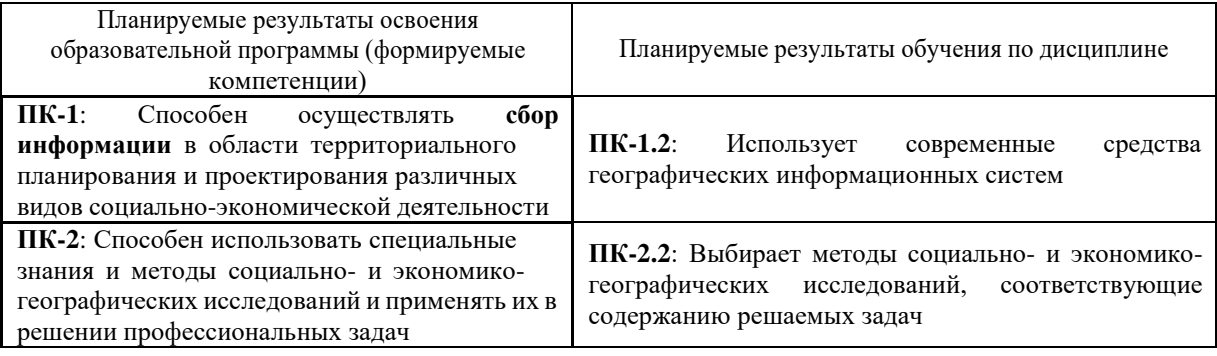

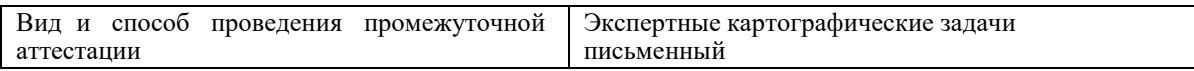

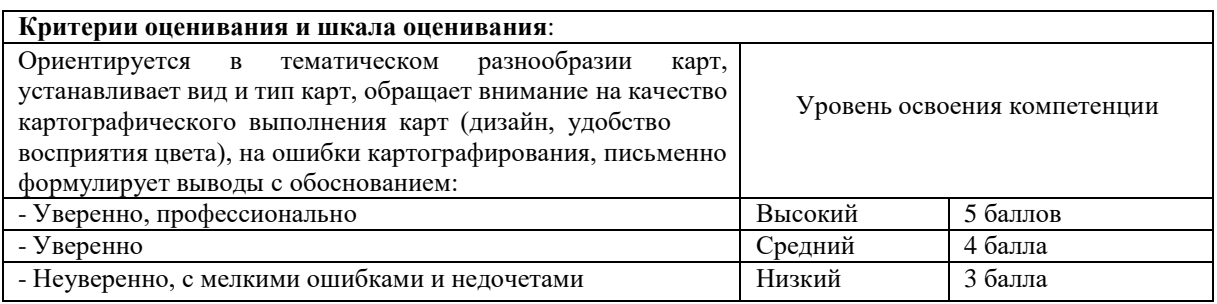

#### **Формулировка контрольного задания:**

**Задание 2.** для зачетного вопроса: Тематика и особенности общеэкономического картографирования на примере карт региональных атласов и национального атласа России (т.3, 2008):

 В национальном атласе РФ есть карта «Типы сельской местности» - см. фрагмент на рис.1. Оцените карту по основным признакам. И попытайтесь решить типологическую задачу: насколько точно показаны (установлены) типы сельской местности для территории Тверской области. Карту можно увидеть в увеличенном формате – в электронной версии атласа. Проверьте на карте только такие районы, с которыми хорошо знакомы.

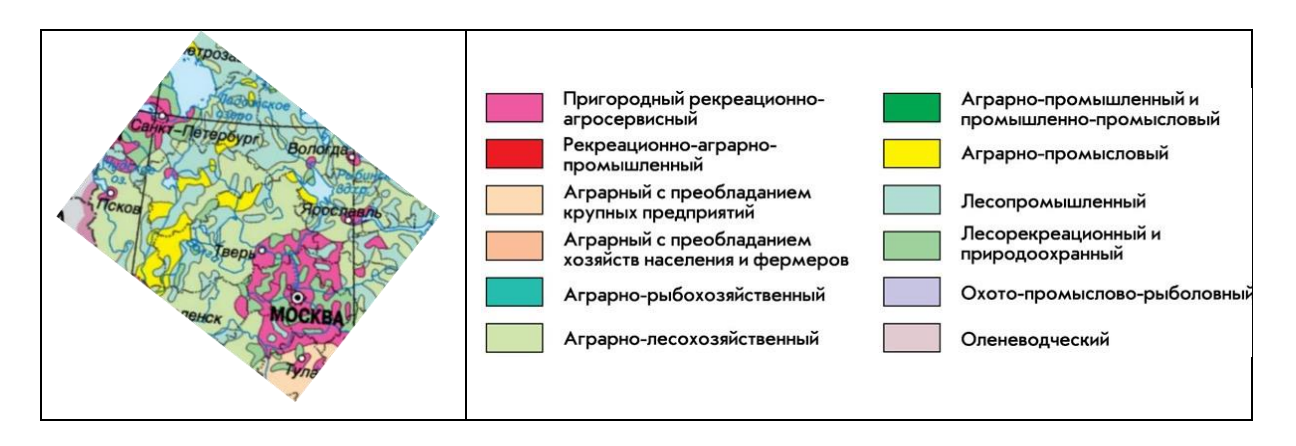

Рис. 1. Фрагмент карты «Типы сельской местности» в Национальном атласе России (т. 3, 2008. С. 136*–*137). URL: [http://xn--80aaaa1bhnclcci1cl5c4ep.xn--p1ai/cd3/136-137/136-137.html](http://национальныйатлас.рф/cd3/136-137/136-137.html)

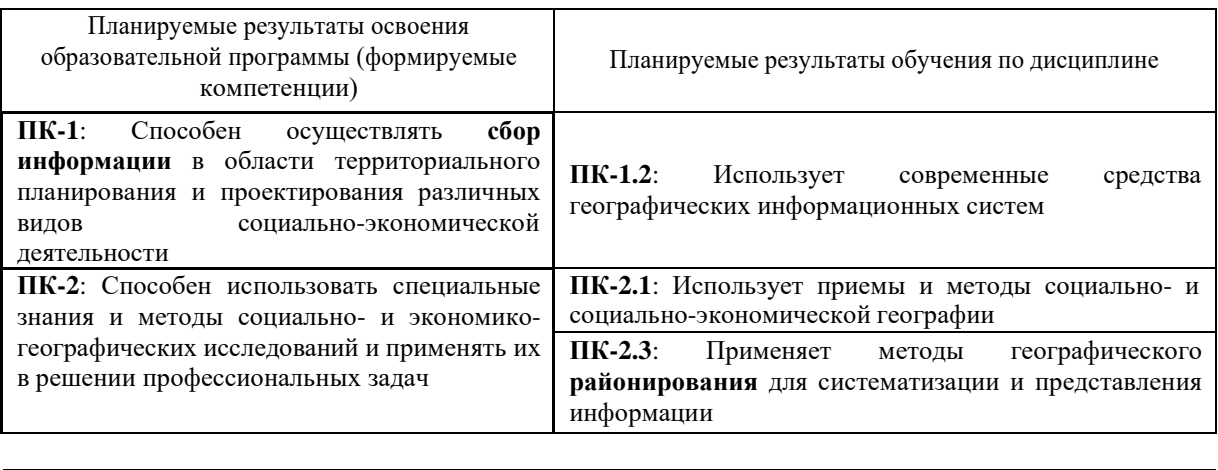

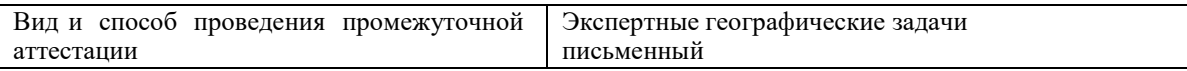

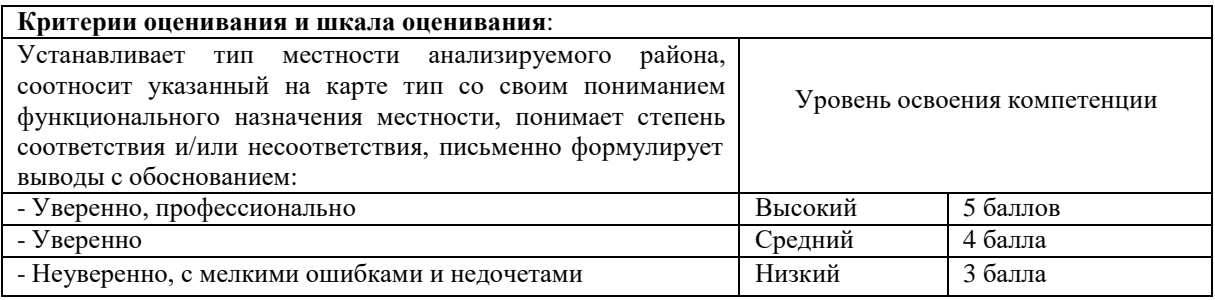

#### **Формулировка контрольного задания:**

**Задание 3.** для зачетного вопроса: Тематика и особенности тематического картографирования на примере карт Атласа Российского пограничья. М.: Лаборатория геополитических исследований ИГ РАН. URL:<https://tsamsonov.github.io/borderlands/>

 **Во Введении** отмечено, что Атлас содержит карты на *традиционные сюжеты*, карты на *новые, неизвестные ранее темы* и карты на основе *инновационных методов картографирования* (плотности автодорожной сети, населенных пунктов, динамики землепользования и лесопользования). В чём сущность этих новых методов?

**Задание 4.** подготовить презентацию: обзор современных карт общественных явлений выполнить с использованием программ VOSviewer - <https://www.vosviewer.com/> приложение и Lens.org <https://www.lens.org/> . Представить разные форматы обзора: тепловую карту, визуальную карту и др. Составить краткое письменное объяснение (обзор). Представить современный атлас с картами общественных явлений, открытый в Интернете. Обратить внимание на оформление цветных шкал для отображения абсолютных и относительных показателей.

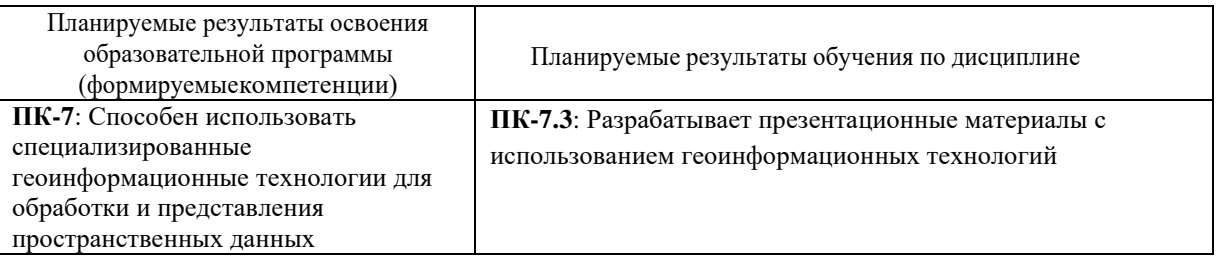

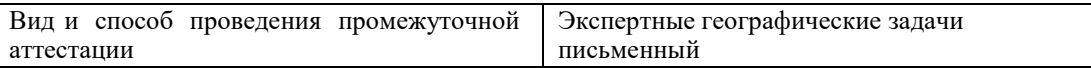

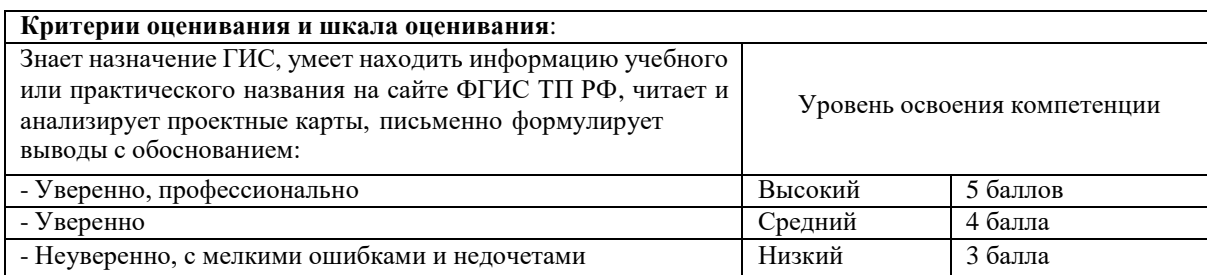

## **V. Учебно-методическое и информационное обеспечение дисциплины**

#### 1) Рекомендуемая литература

#### а) основная литература

1. Прохорова Е.А. Социально-экономические карты: учебное пособие, электронное издание сетевого распространения. – М.: «КДУ», «Добросвет», 2018. – 978-5-7913-1035-4. URL: <https://bookonlime.ru/node/432/>

2. Куприна Л.Е. Туристская картография: учебное пособие для вузов/ Л.Е. Куприна. – 2-е изд. перераб. и доп. 2023 г. URL:<https://urait.ru/viewer/turistskaya-kartografiya-515138#page/2>

#### б) дополнительная литература

- 1. Куприна, Л.Е. Туристская картография: учебное пособие / Л.Е. Куприна. 2-е изд., стер. - Москва: Флинта, 2016. - 279 с.: табл., схем., ил. - Библиогр.: с. 206-211. - ISBN 978-5- 9765-0905-4; То же [Электронный ресурс]. URL: <http://biblioclub.ru/index.php?page=book&id=463775>
- 2. Огуреева, Г. Н. Экологическое картографирование: учебное пособие для академического бакалавриата / Г. Н. Огуреева, Т. В. Котова, Л. Г. Емельянова. — 2-е изд., испр. и доп. — М.: Издательство Юрайт, 2018. — 155 с. — (Серия: Университеты России). — ISBN 978 5-534-01373-3. [https://biblio-online.ru/book/3FC7294C-23FA-4194-](https://biblio-online.ru/book/3FC7294C-23FA-4194-BD1F-DF6C7783E48C/ekologicheskoe-kartografirovanie)<br>[BD1F-](https://biblio-online.ru/book/3FC7294C-23FA-4194-BD1F-DF6C7783E48C/ekologicheskoe-kartografirovanie)[DF6C7783E48C/ekologicheskoe-kartografirovanie](https://biblio-online.ru/book/3FC7294C-23FA-4194-BD1F-DF6C7783E48C/ekologicheskoe-kartografirovanie)
- 3. Салищев К.А. [Картоведение.](http://geoman.ru/books/item/f00/s00/z0000060/index.shtml) М., 1990 (2-издание 1982 г.).
- 4. Яковлева С.И.
- 5. Яковлева С.И. Использование карт в социально-экономической географии. Учебное пособие. Тверь, 1993.
- 6. Яковлева С.И. Социально-экономическая картография. Электронное учебное пособие. Тверь, 2010 (первое издание), ежегодное обновление (открыто всем студентам в ЛМС).
	- 2) Программное обеспечение
	- 1. Google Chrome
	- 2. Яндекс Браузер
	- 3. Kaspersky Endpoint Security
	- 4. Многофункциональный редактор ONLYOFFICE
	- 5. ОС Linux Ubuntu; ОС Windows
	- 6. ГИС Аксиома
	- 7. QGis 3.32

## 3) Современные профессиональные базы данных и информационные

#### справочные системы

- Электронный [каталог](http://aleph.rsl.ru/F/4K8XCF796MQKDU248RP18XC4QTAJ3M27DMBP4J8PH8QUFM87Q8-01103?func=file&file_name=find-b&local_base=xmap) карт РГБ. (Москва). Отметить категорию "ГОСТЬ".
- [Каталог](http://www.nlr.ru/e-case3/sc2.php/cart) карт. Российской национальной библиотеки (РНБ, СПб.)
- ЭБС издательского дома «ИНФРА-М» (URL: http://znanium.com/);
- ЭБС издательства «Лань» (URL: http://www.e.landbook.com/ );
- ЭБС издательства «Юрайт» (URL: https://www.biblio-online.ru/);
- ЭБС «РУКОНТ» (URL: http://www.rucont.ru/);
- ЭБС «Университетская библиотека oнлайн» (URL: http://biblioclub.ru/);
- ЭБС «IPRbooks» (URL: http://www.iprbookshop.ru/);
- электронная библиотека eLIBRARY.RU;
- коллекция электронных книг Оксфордско-Российского фонда;
- электронная библиотека диссертаций РГБ;
- база данных ПОЛПРЕД;
- АРБИКОН (сводные каталоги российских библиотек и информационных центров).

# 4) Перечень ресурсов информационно-телекоммуникационной сети «Интернет», необходимых для освоения дисциплины

#### ИНТЕРНЕТ-ресурсы (карты):

- Национальный атлас России: сайт, том 3. (Население и хозяйство. М., 2008)
- Карты национального атласа Германии [2](http://aktuell.nationalatlas.de/category/beitrag)
- ТЕМАТИЧЕСКИЕ карты России: <https://russia.duck.consulting/>
- Сайт [ООН](http://www.un.org/) и сайт «Карты и [географические](http://www.un.org/ru/maps/) ресурсы» ООН.
- ООН. Карты [населения](https://esa.un.org/unpd/wpp/Maps/)
- [Урбанизация](http://www.gisa.ru/114526.html?from_email=Y) планеты в динамике.
- Ключевые [показатели](https://knoema.ru/atlas/topics/%D0%A2%D1%83%D1%80%D0%B8%D0%B7%D0%BC) по странам мира (статистика, карты)
- [Сайт Евростата.](http://ec.europa.eu/eurostat/statistics-explained/index.php/Main_Page) Статистический [атлас](http://ec.europa.eu/eurostat/statistical-atlas/gis/viewer/?mids=BKGCNT%2CC02M01%2CCNTOVL&o=1%2C1%2C0.7&ch=POP%2CC01¢er=50.03696%2C19.9883%2C3) [Динамические](http://ec.europa.eu/eurostat/cache/RCI/%23?vis=nuts2.economy&lang=en) социально-экономические карты ЕС.
- Карты [РГО](http://geoportal.rgo.ru/catalog)
- Тематический каталог: старые атласы [России](http://www.runivers.ru/lib/rubriks/186798/?rubrik=186798)

# **VI. Методические материалы для обучающихся по освоению дисциплины**

Все задания для практических работ, в том числе тесты (контрольные работы) по дисциплине оформлены и открыты в ЛМС.

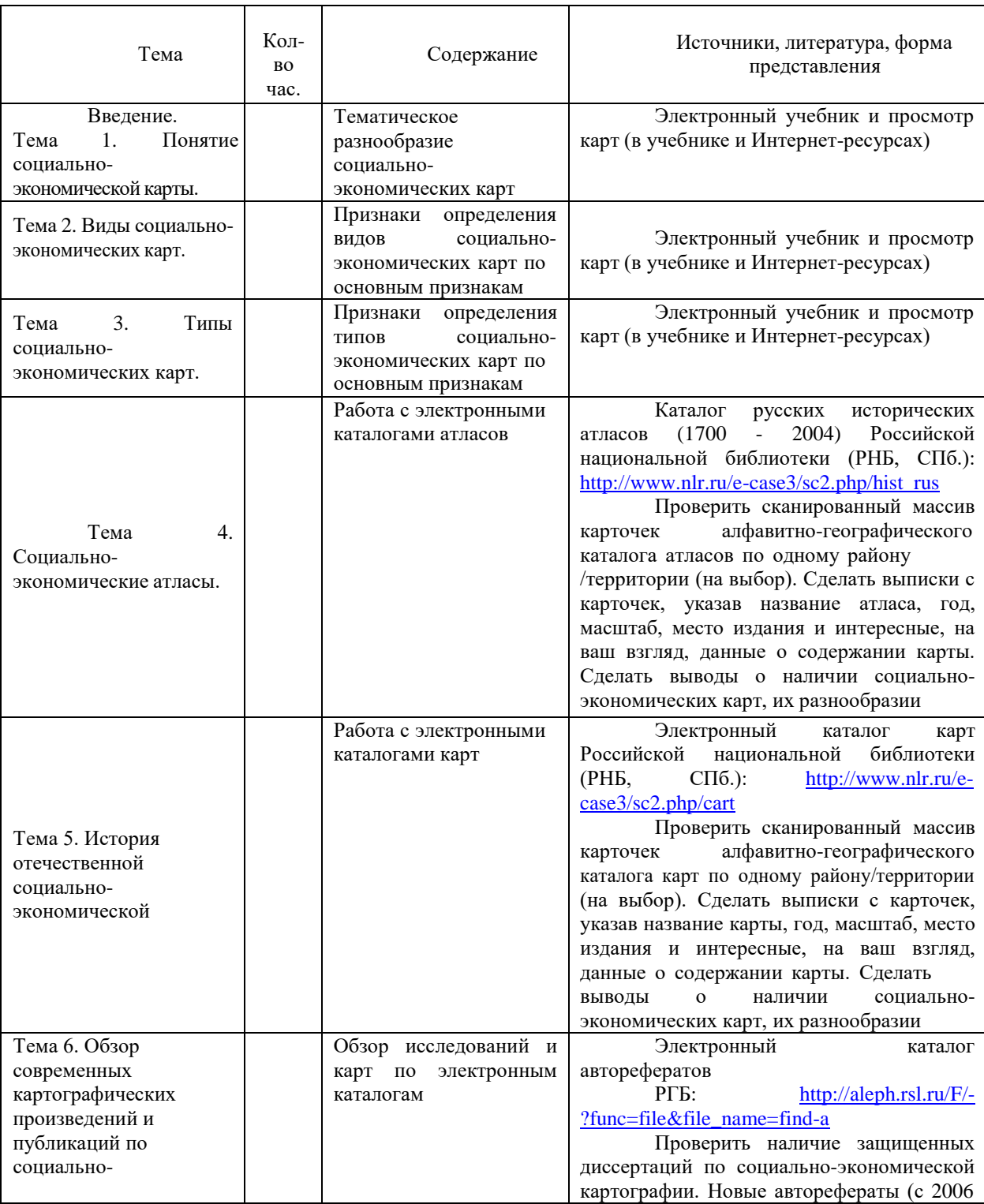

### **Самостоятельная работа студентов**

.

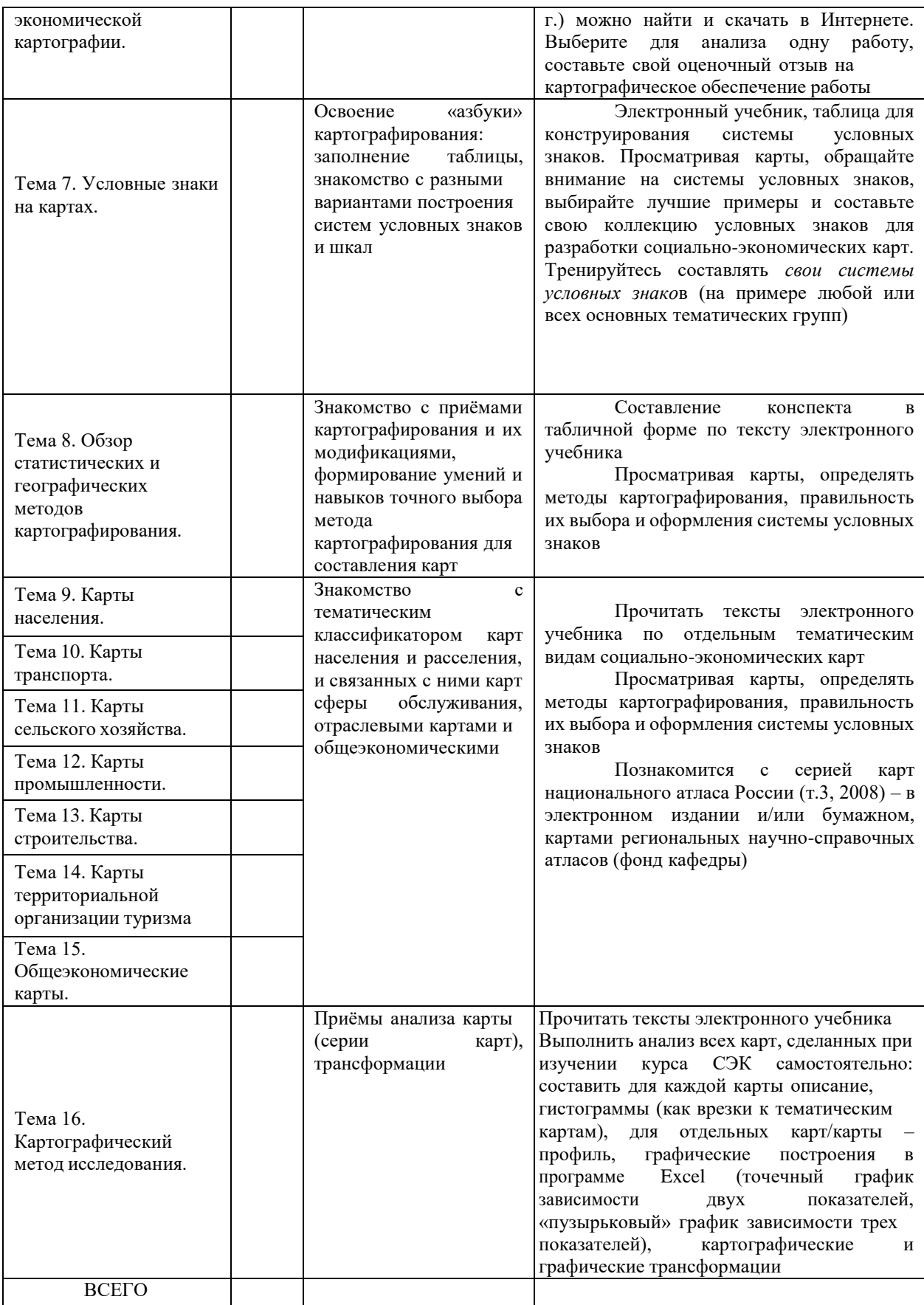

## **Требования к рейтинг-контролю.**

В соответствии с действующим «Положением о рейтинговой системе обучения в ТвГУ», принятом на заседании Ученого совета ТвГУ 29.06.2022 г., протокол № 11, содержание дисциплины делится на два модуля. Текущий контроль в каждом модуле предусматривает проведение рейтингового контроля в письменной форме.

**Промежуточная аттестация по дисциплине – зачет.** Максимальная сумма баллов по учебной дисциплине, заканчивающейся зачетом, составляет 100 балов

#### **1 модуль**

#### **Темы, изучаемые в модуле:**

Тема 1. Понятие социально-экономической карты.

Тема 2. Виды социально-экономических карт.

Тема 3. Типы социально-экономических карт.

Тема 4. Социально-экономические атласы.

Тема 5. История отечественной социально-экономической

Тема 6. Обзор современных картографических произведений и публикаций по социально-экономической картографии.

Тема 7. Условные знаки на картах.

Тема 8. Обзор статистических и географических методов картографирования.

Тема 9. Карты населения.

**Максимальная сумма баллов по модулю - 50 баллов**, из них

текущий контроль учебной работы студента - 40 баллов,

рейтинговый контроль - 10 баллов.

#### **Текущая работа студента по модулю складывается**:

Практические работы - 40 баллов,

Рейтинговый контроль по модулю проводится в форме письменной работы – 10

баллов.

#### **Контрольные вопросы 1 модуля**

#### *Вопросы для проведения рубежного контроля:*

- 1. Сколько этапов и периодов выделяют в истории развития отечественной СЭК?
- 2. Периоды активного развития социально-экономической картографии России?
- 3. Когда начали разрабатываться первые общеэкономические карты и атласы?
- 4. Чем объясняется тематическое разнообразие и обилие социально-экономических карт пореформенного периода (1861 – 1917)?
- 5. Сколько серий карт для вузов издано в стране и когда? Какие периоды сходны характеристиками картографической деятельности?
- 6. Комплексная оценка социально-экономических карт (на примере одной карты)
	- Наименование карты:
	- Вид карты (по основным признакам)
	- Тип карты (по основным признакам)
	- Единицы картографирования
	- Картографируемые показатели
	- Методы картографирования
	- Основные сюжеты карты
- 7. Назвать формы (способы) выражения на карте: а) качественных характеристик и б) количественных характеристик
- 8. Основные формы картографических знаков (нарисовать)
- 9. Разработать и составить условную шкалу, в которой знаки (интервальные группы) различаются по светлоте.
- 1 | 2 | |3 | | 4 | | 5 баллов 10. Составить ряд знаков одной формы, различаемых по внутреннему рисунку
	-
	- 11. Какие признаки картографируемого объекта способны выявить: а) форма и ориентировка знака; б) светлота и размер; в) внутренняя структура и г) цвет?
- 12. Из логического ряда понятий (методов картографирования) исключить лишнее (вычеркнуть): картограмма, картодиаграмма, точечный равномерный, значковый метод.
- 13. Назвать метод, который служит для передачи явлений, локализованных по пунктам
- 14. Какие графические средства значка используются для показа величины размера, вместимости, объема, стоимости, людности и др.?
	- 15. Приведите примеры (нарисуйте) примеры различных видов суммарных структурных знаков

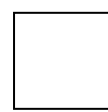

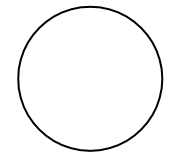

- 16. Можно ли рассматривать локализованные диаграммы, строящиеся по пунктам наблюдения как модификацию значкового способа?
- 17. Какой метод картографирования внешне очень похож на метод значков?
- 18. Назовите 2 –3 показателя, которые могут быть картодиаграммными
- 19. Назовите способ картографического изображения средней интенсивности какоголибо явления в пределах определенных территориальных единиц
- 20. Какую картограмму Н.Н. Баранский назвал «честной»?
- 21. Назовите виды территориальных ячеек при построении картограммы и картодиаграммы
- 22. Сущность анаморфозы
- 23. Какой метод используется для картографирования массовых рассредоточенных явлений?
- 24. Модификации точечного метода:
- 25. Можно ли рассматривать изолинии в социально-экономической картографии как обобщение картограмм?
- 26. В каких случаях в социально-экономической картографии используется способ качественного фона
- 27. Какая работа предшествует составлению карты методом качественного фона?
- 28. В тех случаях, когда ареалы сопровождаются количественными показателями, то по – аналогии с какими методами картографирования они оформляются?
- 29. Для показа какой информации служат знаки движения и связи?
- 30. Продолжите фразу: Эпюры служат для показа Назвать тематические группы карт населения, промышленности.

#### **2 модуль**

#### **Темы, изучаемые в модуле:**

Тема 10. Карты транспорта.

- Тема 11. Карты сельского хозяйства.
- Тема 12. Карты промышленности.

Тема 13. Карты строительства. Тема 14. Карты территориальной организации туризма Тема 15. Общеэкономические карты. Тема 16. Картографический метод исследования. **Максимальная сумма баллов по модулю - 50 баллов**, из них текущий контроль учебной работы студента - 40 баллов, рейтинговый контроль - 10 баллов. **Текущая работа студента по модулю складывается**: Практические работы - 40 баллов,

Рейтинговый контроль по модулю проводится в форме письменной работы – 10 баллов.

#### **Контрольные вопросы 2 модуля**

#### *Вопросы для проведения рубежного контроля:*

- 1. Карты отраслей хозяйства.
- 2. Карты общеэкономические.
- 3. Основные направления использования карт.
- 4. Кто впервые ввел в научный обиход термин «картографический метод исследования»?
- 5. Сущность картографического метода исследования.
- 6. Назовите два тесно сопряженных между собой метода в системе «Созданияиспользования карт».
- 7. Основные свойства картографической модели.
- 8. По каким свойствам картографические модели имеют значительные преимущества по сравнению с другими моделями?
- 9. Является ли картография средством географического мышления?
- 10. Основные направления использования карт в научно-исследовательских целях.
- 11. Логический ряд этапов анализа территории по картам.
- 12. Какие классы, виды и типы карт используются в социально-экономических исследованиях?
- 13. Задача использования карт.
- 14. Становится ли карта, выступающая в процессе исследования, моделью изучаемой географической действительности и его результатом?
- 15. Основные типы трансформации картографических изображений.
- 16. Четыре ступени картографического преобразования исходной карты.
- 17. Основные способы осуществления трансформации исходного картографического изображения.
- 18. Что дает анализ разновременных карт?
- 19. Что позволяет выявить сопоставление карт разной тематики?
- 20. Основные способы анализа карт и их сущность.
- 21. Главные черты (свойства) системы приемов анализа карт.
- 22. Какие два вида информации о географических явлениях и объектах изображены на карте?
- 23. Равны ли понятия чтения и интерпретации карты?
- 24. Какие характеристики можно получить с помощью визуального анализа карт?
- 25. Что является результатом визуальной оценки карт?
- 26. Сущность графоаналитических приемов анализа карт: картометрии и морфометрии.
- 27. Какие картометрические и морфометрические показатели наиболее часто используются в социально-экономической картографии и географии?
- 28. Картографическое назначение палеток. Виды палеток.
- 29. Какие модели строятся по картам в ходе графического анализа.
- 30. Виды профилей. Что может служить осью профиля.
- 31. Анализ какого типа карт (по методу картографирования) возможен приемами графического сложения и вычитания поверхностей?
- 32. Основные приемы математико-картографического моделирования.
- 33. Предназначение аппарата корреляционного анализа в картографическом методе исследовании.
- 34. Задачи экономико-географического исследования, решение которых возможно приемамитеории графов.
- 35. В какой форме могут быть представлены результаты анализа одной исходной карты?
- 36. Основные способы анализа серии карт разной тематики.
- 37. Две задачи, решаемые при совместном анализе карт разной тематики.
- 38. Приемы анализа картографического соответствия.
- 39. Приемы анализа связей по картам.
- 40. Способы сопоставления разновременных карт.
- 41. Способы разработки карт динамики.

Итоговая оценка в ведомости и зачетной книжке студента выставляется по результатам ответа на зачете и результатам текущей успеваемости путем складывания рейтинговых баллов. Шкала пересчета рейтинговых баллов в оценку установлена в «Положении о рейтинговой системе обучения студентов ТвГУ».

В каждом вопросе зачета предполагается сочетание заданий теоретического и практического содержания:

#### **Вопросы зачёта по курсу «Тематическое картографирование»**

- 1. Проанализировать эволюцию термина, обозначающего карты общественных явлений: хронологический ряд (цепочка) смены обобщающего термина (составить самостоятельно). Оценить точность современного сводного понятия СЭК.
- 2. Выявить современные функции (назначение) карт общественных явлений.
- 3. Решение классификационных задач при оценке карт: установление вида и типа.
- 4. Выявить отраслевую структуру социально-экономических карт Национального атласа России.
- 5. Выполнить экспертную оценку социально-экономических карт: назвать основные параметры оценки (разработать самостоятельно).
- 6. Экспертная оценка социально-экономических карт Национального атласа России. Для оценки выбирается одна карта.
- 7. Выявить отраслевую структуру социально-экономических карт научно-справочных региональных атласов на примере Тюменской области, 1976 и Алтайского края, 1980.
- 8. Выявить отраслевую структуру тематических (отраслевых) социальноэкономических атласов. На примере одного современного отечественного или зарубежного атласа.
- 9. Установить отличительные особенности современных изданных социальноэкономических карт.
- 10. Условные знаки на картах. Основные правила построения картографических знаков и их систем (картографическая «азбука»). *Свои картографические работы* объективно оценить в части построения условных знаков, шкал.
- 11. Назначение и особенности статистических (условных) методов картографирования, конструирование условных знаков (разработка шкал, легенд карт). Свои работы (в том числе в курсовых работах) с разбором ошибок.
- 12. Назначение и особенности географических методов картографирования, конструирование условных знаков (разработка шкал, легенд карт). Свои работы (в том числе в курсовых работах) с разбором ошибок.
- 13. Моделирование сюжетов для составления социально-экономических карт по определенной теме, в том числе по теме курсовой работы/работ.
- 14. Выполнить комплексную оценку карт населения в Национальном атласе России (Том 3, 2008) и региональном научно-справочном атласе Тюменской области (1976).
- 15. Выполнить оценку карт транспорта в Национальном атласе России и региональном научно-справочном атласе Тюменской области.
- 16. Выполнить оценку карт сельского хозяйства в Национальном атласе России и региональном научно-справочном атласе Алтайского края (1980).
- 17. Выполнить оценку карт промышленности в Национальном атласе России и региональном научно-справочном атласе Тюменской области (1976).
- 18. Сравнить содержание тематических и проектных карт строительства.
- 19. Тематические карты туризма и специальные карты туризма (проектные и для путешествий): выявить различие по содержанию и оформлению.
- 20. Тематика и особенности общеэкономического картографирования на примере карт региональных атласов и национального атласа России.
- 21. Группы приемов картографического метода исследования. Примеры анализа, графической и картографической трансформации карт (примеры карт из своих работ).

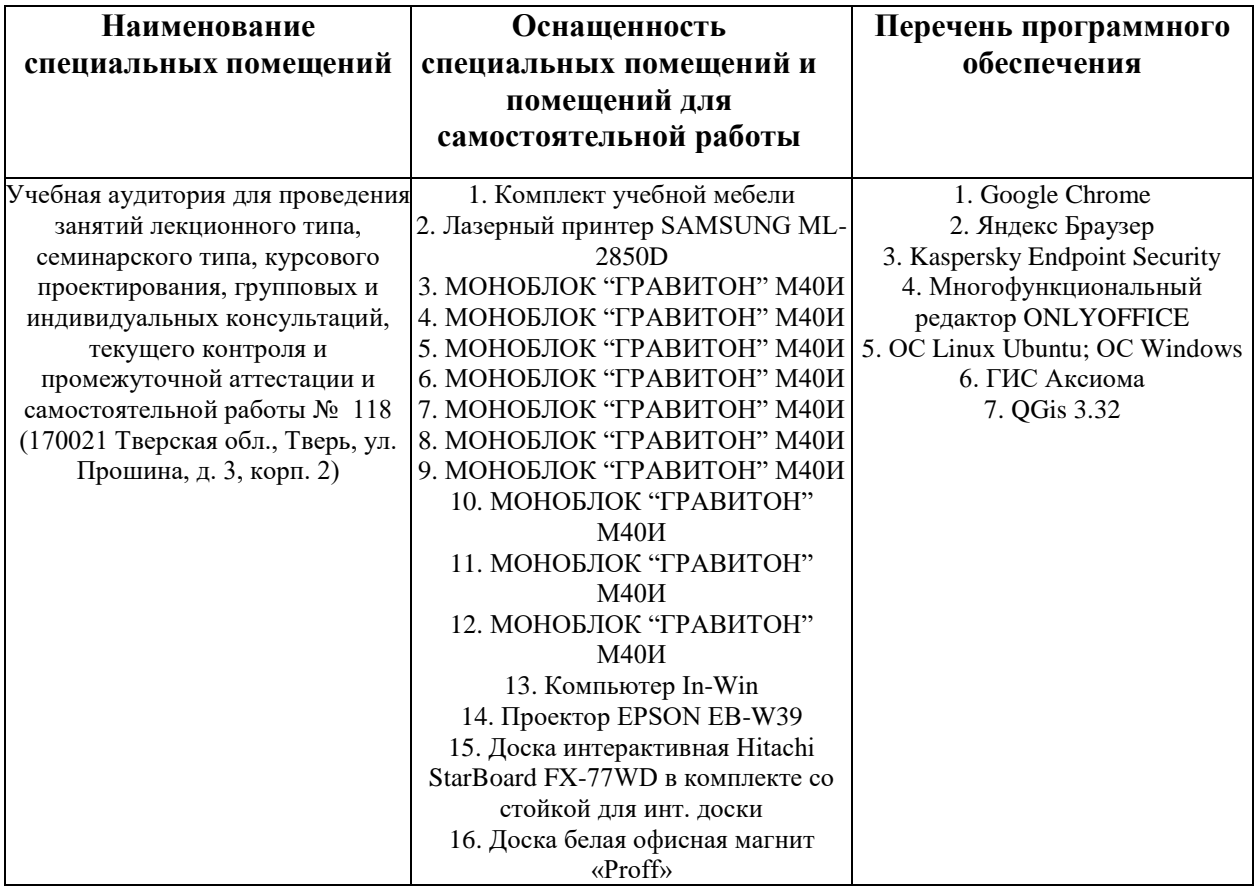

#### **VII. Материально-техническое обеспечение**

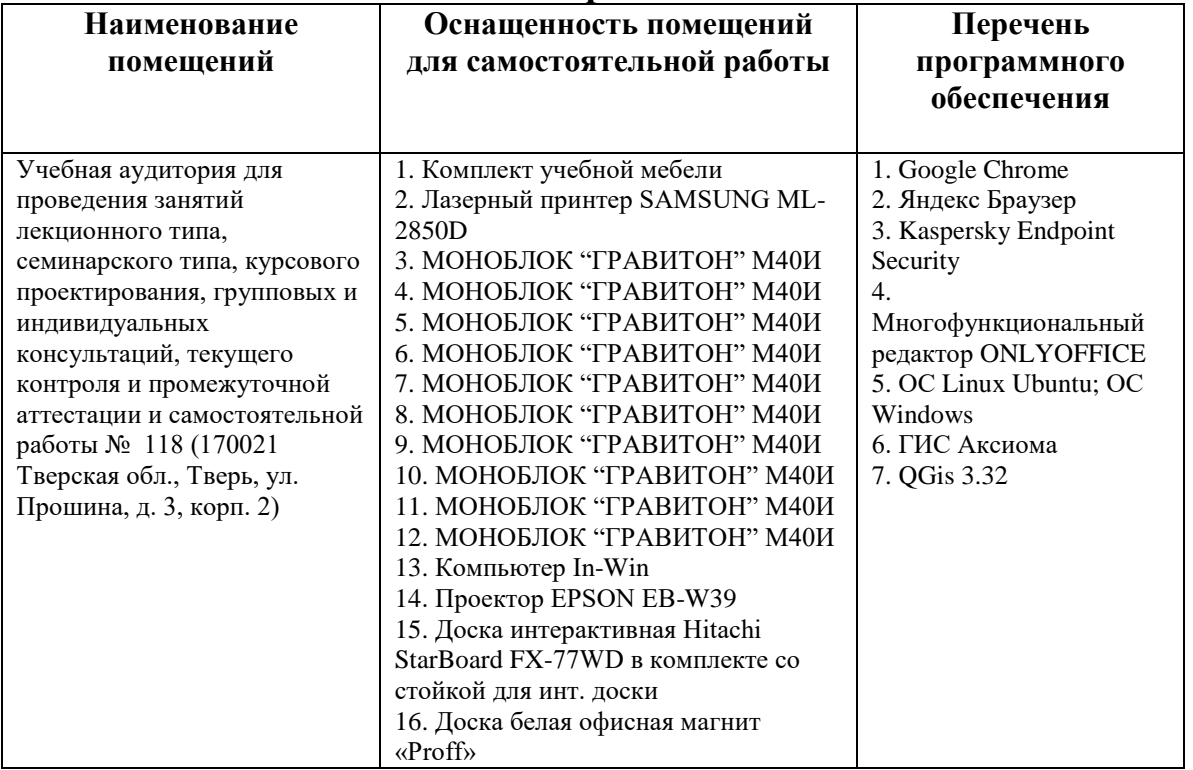

## **Помещения для самостоятельной работы:**

# **VIII. Сведения об обновлении рабочей программы дисциплины**

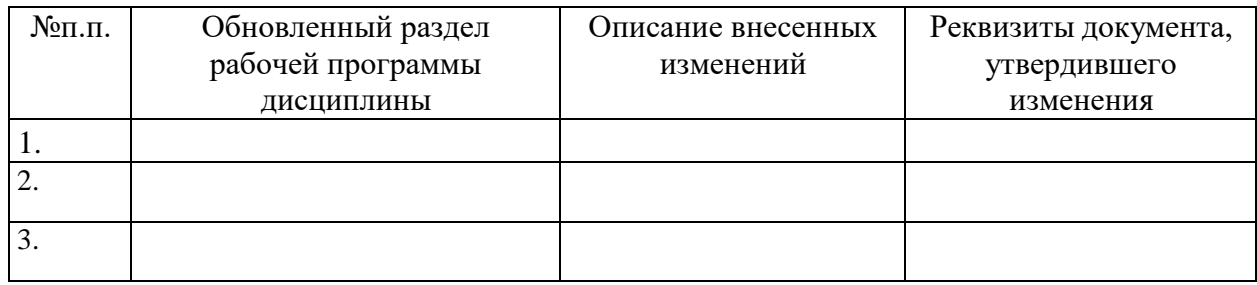